## Package 'flowAI'

May 9, 2024

Type Package

Title Automatic and interactive quality control for flow cytometry data

Version 1.34.0

Date 2022-04-30

Author Gianni Monaco, Hao Chen

Description The package is able to perform an automatic or interactive quality control on FCS data acquired using flow cytometry instruments. By evaluating three different properties: 1) flow rate, 2) signal acquisition, 3) dynamic range, the quality control enables the detection and removal of anomalies.

Depends  $R$  ( $>= 3.6$ )

License GPL  $(>= 2)$ 

LazyData TRUE

- biocViews FlowCytometry, QualityControl, BiomedicalInformatics, ImmunoOncology
- Imports ggplot2, flowCore, plyr, changepoint, knitr, reshape2, RColorBrewer, scales, methods, graphics, stats, utils, rmarkdown

Suggests testthat, shiny, BiocStyle

Maintainer Gianni Monaco <mongianni1@gmail.com>

VignetteBuilder knitr

RoxygenNote 7.1.2

Encoding UTF-8

NeedsCompilation no

git\_url https://git.bioconductor.org/packages/flowAI

git\_branch RELEASE\_3\_19

git\_last\_commit 393b1af

git\_last\_commit\_date 2024-04-30

Repository Bioconductor 3.19

Date/Publication 2024-05-09

### Contents

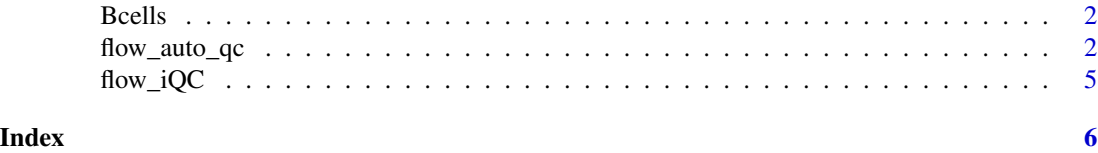

Bcells *flowSet of B cells.*

#### Description

This data set contain three flowFrame objects created by subsetting three FCS files of an Aging study made in Singapore. The samples were stained with a panel aimed to identify B cell subpopulations. The data is stored as a flowSet object, a class implemented in the flowCore package to handle FCS files in R.

#### Usage

data(Bcells)

#### Format

A flowSet containing 3 flowFrames

flow\_auto\_qc *Automatic quality control of flow cytometry data.*

#### Description

For a set of FCS files, *flow\_auto\_qc* performs a complete and automatic quality control. It consists in the detection and removal of anomalies by checking three properties of flow cytometry: 1) flow rate, 2) signal acquisition, 3) dynamic range.

#### Usage

```
flow_auto_qc(
  fcsfiles,
  remove_from = "all",
  output = 1,
  timeCh = NULL,timestep = NULL,
  second_fractionFR = 0.1,
  deviationFR = "MAD",
  alphaFR = 0.01,
  decompFR = TRUE,
```
<span id="page-1-0"></span>

#### flow\_auto\_qc 3

```
ChExcludeFS = c("FSC", "SSC"),
outlier_binsFS = FALSE,
pen_valueFS = 500,
max_cptFS = 3,
ChExcludeFM = c("FSC", "SSC"),sideFM = "both",
neg_valuesFM = 1,
html_report = "_QC",
mini_report = "QCmini",
fcs_QC = "QC",fcs_highQ = FALSE,
fcs_lowQ = FALSE,
folder_results = "resultsQC"
```
#### Arguments

 $\mathcal{L}$ 

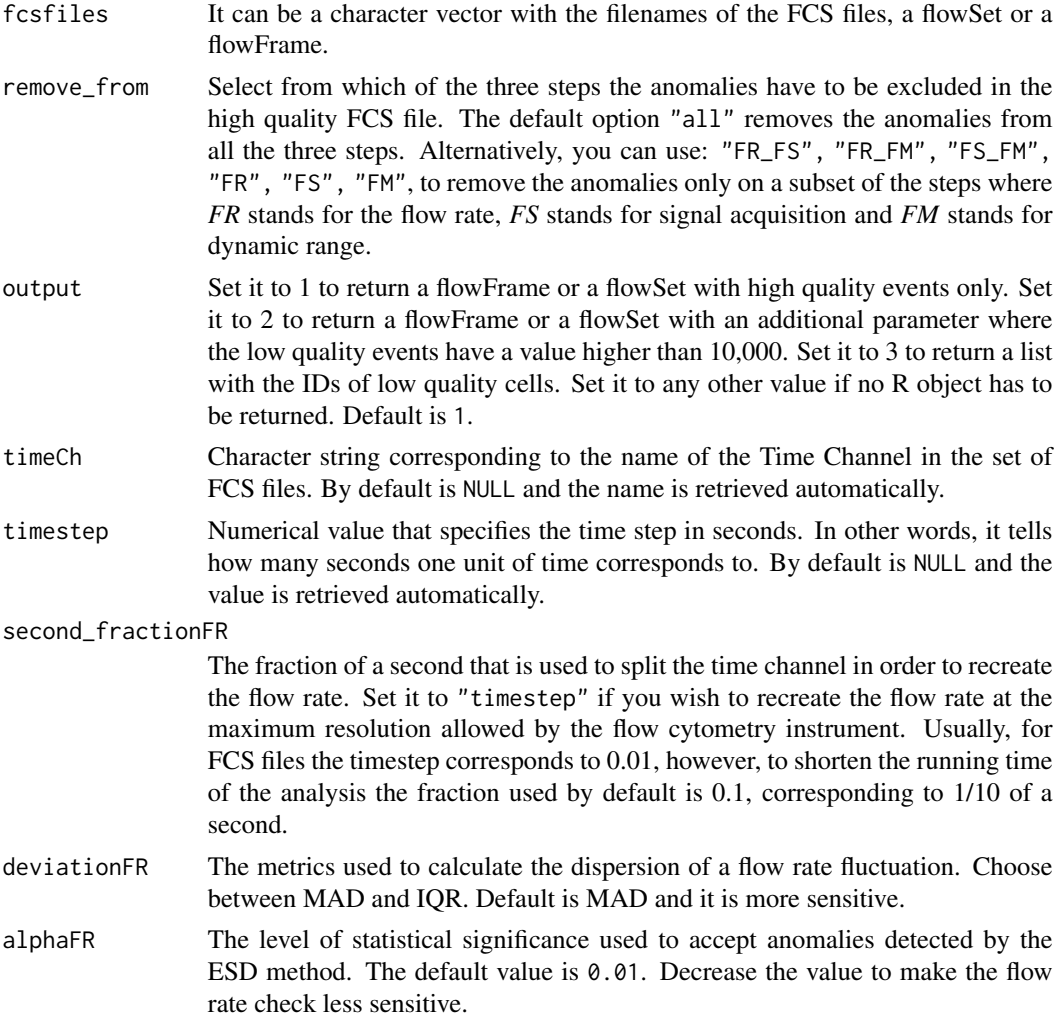

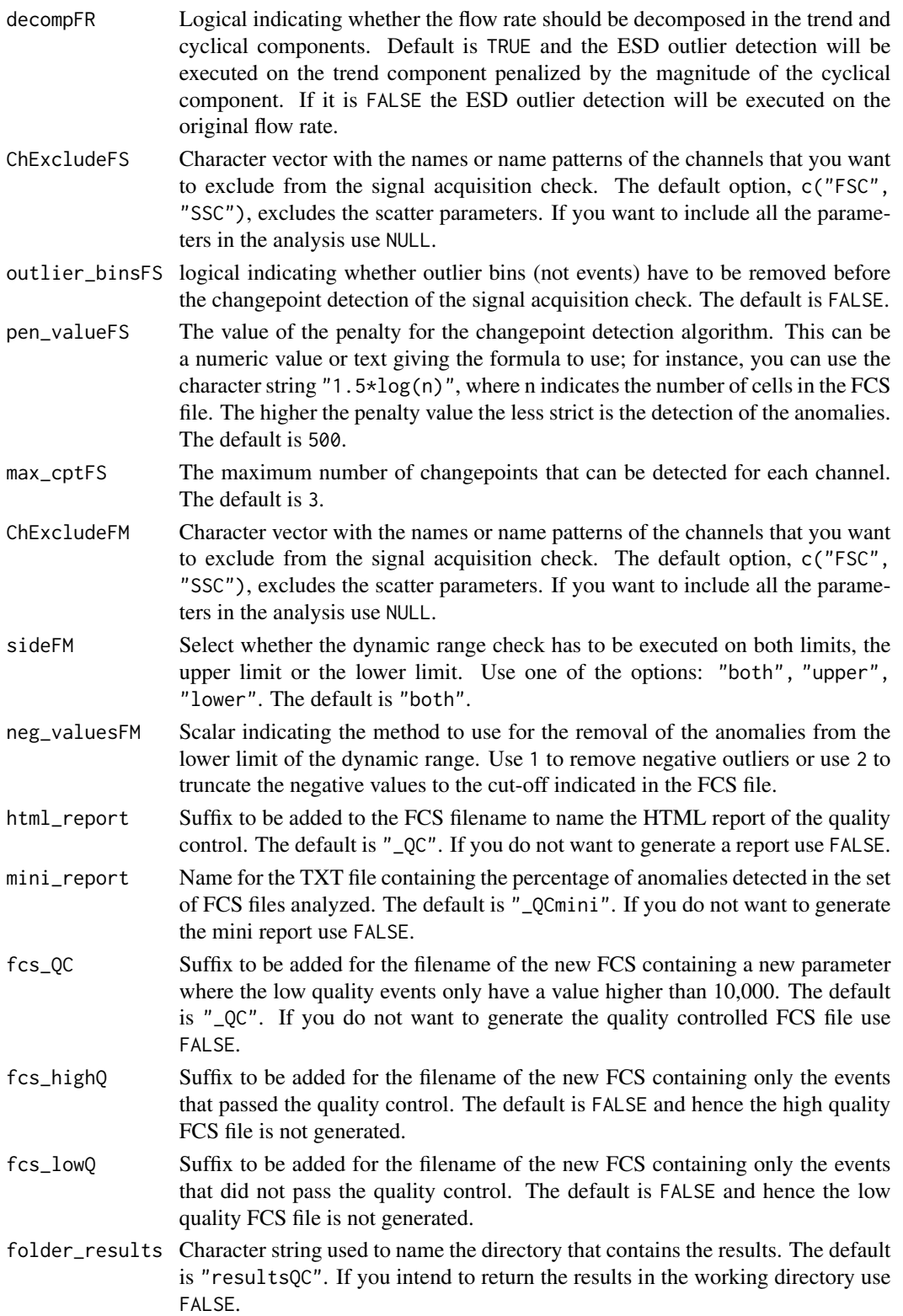

<span id="page-4-0"></span> $flow\_iQC$  5

#### Value

A complete quality control is performed on flow cytometry data in FCS format. By default the analysis returns:

1. a flowFrame or flowSet object containing new FCS files with only high quality events

and a directory named resultsQC containing:

1. a set of new FCS files with a new parameter to gate out the low quality events a value larger than 10,000 is assigned to them only,

2. a set of HTML reports, one for each FCS file, that include graphs and table indicating where the anomalies were detected,

3. a single TXT file reporting the percentage of events removed in each FCS file.

#### Author(s)

Gianni Monaco, Chen Hao

#### Examples

```
## a sample dataset as flowSet object
data(Bcells)
```
## quality control on a flowFrame object resQC <- flow\_auto\_qc(Bcells[[1]], html\_report = FALSE, mini\_report = FALSE, fcs\_QC = FALSE, folder\_results = FALSE)

flow\_iQC *Interactive quality control of Flow Cytometry Data*

#### Description

The call of the  $flow\_iQC$  function opens a Shiny application that allows to perfom a complete and interactive quality control of an FCS file. The framework of the interactive quality control is complementary to the automatic one of the flow\_auto\_qc function. Hence, the anomalies are manually selected from the evaluation of three main properties of flow cytometry: 1) flow rate, 2) signal acquisition, 3) dynamic range.

#### Usage

flow\_iQC()

#### Author(s)

Chen Hao, Gianni Monaco

#### Examples

if (interactive()) flowAI::flow\_iQC()

# <span id="page-5-0"></span>Index

∗ datasets Bcells, [2](#page-1-0) ∗ iplot flow\_iQC, [5](#page-4-0)

Bcells, [2](#page-1-0)

flow\_auto\_qc, [2](#page-1-0) flow\_iQC, [5](#page-4-0)